## question 1: scheduling

A prereq is a task that must be performed before a particular other task. A schedule is an ordering of all tasks so that so that all prereqs are satisfied.

Example: Before you do your homework, you have to tidy your room and walk the dog. Before you tidy your room, you have to eat lunch. Before you walk the dog, you have to feed the dog. We can represent these prereqs like this:

```
tidy < homework
                                 walkdog < homework
                                    lunch < tidy
                                 feeddog < walkdog
Here is a schedule for these prereqs:
                   lunch < feeddog < tidy < walkdog < homework
```
(a) [1 marks] Give another schedule for the above set of prereqs. Any of these: FLWTH FWLTH FLTWH LFWTH LTFWH

(b) [1 marks] Give a schedule that satisfies these prereqs, or explain why there is none.

run < supper lunch < text study < supper email < supper text < email lunch < run LRTES LTRES LTERS ... plus study anywhere before supper

(c) [2 marks] Give a schedule that satisfies these prereqs, or explain why there is none. run < supper lunch < text study < supper supper < email email < text text < run

there is none: run  $\leq$  supper  $\leq$  email  $\leq$  text  $\leq$  run

[6 marks] (d) Write code that takes as input a list of prereqs and returns either a schedule or the message that there is no schedule.

```
# this algorithm is known as topological sorting. here is a python program.
# data structure: list of sublists (task, followed by that task's prepreqs)
# to topsort, repeatedly remove task with no prereqs, and update List
import sys
def taskIndex(L,t): #return index of task; append if not in list
  for j in range(len(L)):
   if t == L[j][0]:
     return j # continue if no return ...
```

```
L.append([t])
  return len(L)-1
def newPrereq(L,s,t): #add s<t to list L of prereqs
  j = taskIndex(L, s) #ensures s is in L
  k = taskIndex(L, t) #ensures t is in L, and gets index
  L[k].append(s)
def hasNoPrereqs(L,j): #if the only item in the sublist is the task
  return 1==len(L[j])
def noPrereqsIndex(L): #largest index of task with no prereqs
  x = -1for j in range(len(L)):
   if hasNoPrereqs(L,j):
     x = jreturn x # if still -1 then all tasks have prereqs
def removeTask(L,j): # remove task with index j
  task = L.pop(j)[0] # task is first item in sublist L[j]for item in L: # remove task wherever it appears as prereq
   for t in range(len(item)):
      if task==item[t]:
        item.pop(t)
def inputPrereqs(L):
  for line in sys.stdin:
    tuple = line.replace('\n\langle n', \cdot' \rangle.split('')
   newPrereq(L,tuple[0],tuple[2])
def outputSchedule(L):
  S = []okSoFar = True
  while okSoFar and len(L)>0:
   x = noPrereqsIndex(L)if x<0:
      okSoFar = False
    else:
      S.append(L[x][0])removeTask(L,x)
  if okSoFar:
    for j in range(len(S)-1):
     print S[j], '<',
   print S[len(S)-1]
  else:
    print 'no schedule exists'
L = []inputPrereqs(L)
outputSchedule(L)
```
# question 2: permutations

A permutation of a string of characters is an arrangement of the characters in some order. For example, the permutations of string abca are aabc aacb abac abca acab acba baac baca bcaa caab caba cbaa. Here, the permutations are sorted in *lexicographic* (dictionary) order.

a) [1 marks] How many permutations are there of iverson?

#### 7! = 7\*6\*5\*4\*3\*2\*1 = 5040

b) [1 marks] How many permutations are there of baseballs?

If the symbols were all different, the answer would be 9!, but the 2 a's are the same, the 2 b's are the same, the 2 s's are the same, and the 2 l's are the same, so the answer is  $9!/(2!*2!*2!*2!) = 22680$ .

c) [3 marks] Write code that takes as input a string of lowercase alphabetic characters and returns the number of permutations.

1. count letter frequencies, say f\_1 f\_2 ... f\_t

2.  $n!/(f_1! * f_2! ... * f_t!)$ 

d) [2 marks] How many permutations of baseballs start with a?

 $8!/(2!*2!*2!) = 7! = 5040$ 

e) [3 marks] For the string baseballs, find the 1982nd permutation (in lexicographic order). Show your work.

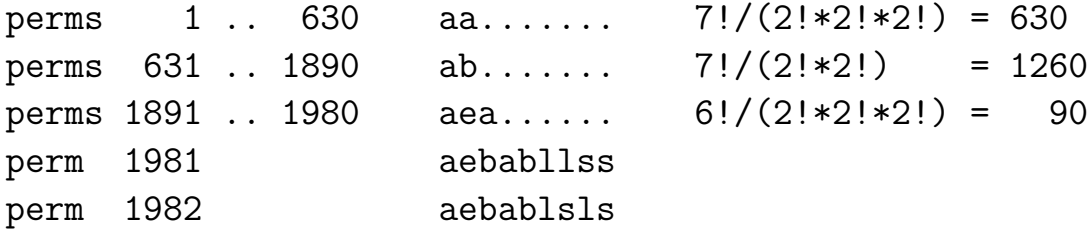

here's some python code to check my answer, and the output

fun problem: write the code for next\_permutation( )

```
list = 'b a s e b a l l s'.split() # list of characters
list.sort()
count = 1increments = [0, 630, 1260, 90, 1]
for j in increments:
  for \_ in range(j):
    next_permutation(list)
    count += 1
 print "".join(list), count
aabbellss 1
ababellss 631
aeabbllss 1891
aebabllss 1981
aebablsls 1982
```
# question 3: ciphers

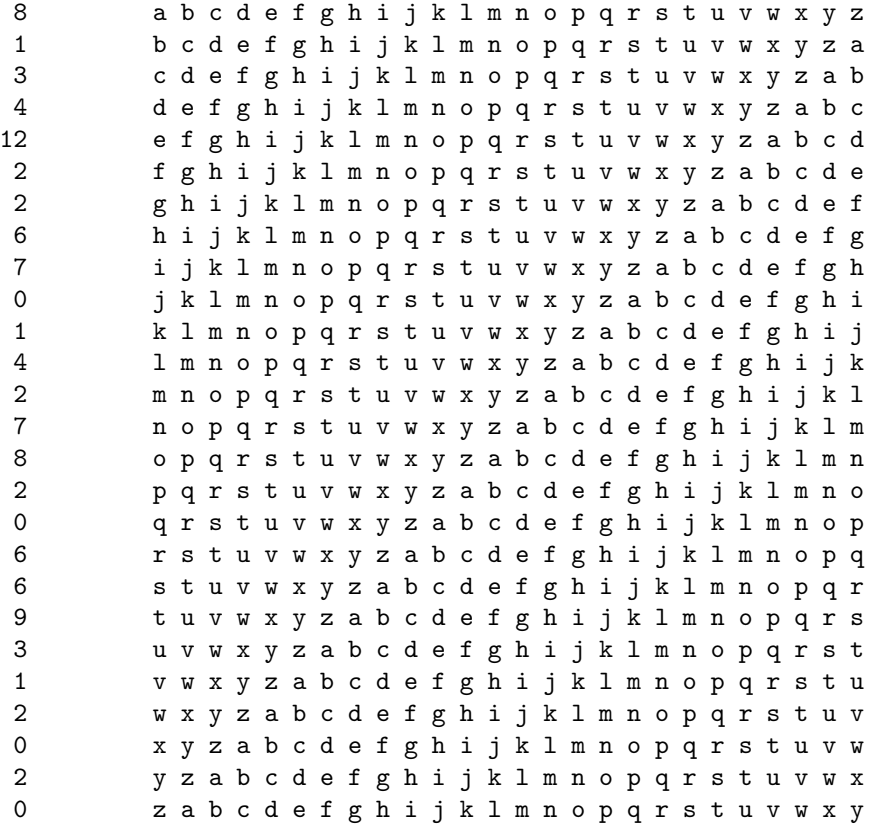

You might find the above column and array useful in this question. The column on the left gives percentage frequency of English letters, e.g.  $8\%, 1\%, 3\%$  for  $a, b, c$ .

A cipher takes as input a message, called the plaintext, and possibly also a key, and returns as output the encrypted message, called the ciphertext. The Caesar-shift cipher has no key: it shifts each plaintext letter forward 3 positions (with the last 3 letters of the alphabet shifted by wrapping around to the start of the alphabet).

Example: Caesar-shift of plaintext iverson wxyz is ciphertext lyhuvrq zabc.

More generally, for any integer k, the k-shift cipher shifts each plaintext character k positions forward (if necessary, wrap around to the start of the alphabet). Here,  $k$  is the key.

Example: 4-shift of plaintext iverson wxyz is ciphertext mzivwsr abcd. Example: 30-shift of iverson wxyz is mzivwsr abcd.

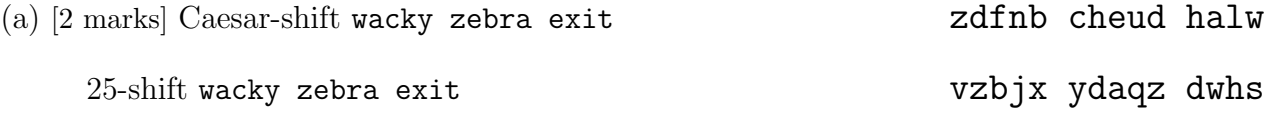

The *polyshift* cipher works like this. Pick a keyword, say crazy. Pick a plaintext, say too soon old, too late smart. Create the key by repeating the keyword so that it is as long as the plaintext: cra zycr azy, cra zycr azycr. Now use each key letter as the shift for the corresponding plaintext character, where  $a$  is 0,  $b$  is 1, ...,  $z$  is 25. So the shift sequence is 2-17-0 25-24-2-17 0-25-24 2-17-0 25-24-2-17 0-25-24-2-17, and the ciphertext is vfo rmqe okb vfo kyvv slytk. Another example: polyshift elephant with keyword baby is ciphertext flfniaor.

(b) [2 marks] polyshift iverson exam with keyword crazy kmeqqqe ewyo

(c) [2 marks] To crack a cipher is to find the plaintext from the ciphertext without knowing the key. Crack this shift cipher (English plaintext, spaces omitted). Explain your method.

#### method: try every shift, there are only  $25...$  shift is m

ciphertext: ufezqhqdfaaxmfq

plaintext: itsnevertoolate

(d) [4 marks] Crack this polyshift cipher (English plaintext, keyword length 3). Explain your method. Hint: consider letter frequencies in the substring composed of positions  $1,4,7,\ldots$ , and then for positions  $2,5,8,...$ , and then for positions  $3,6,9,...$ .

ciphertext: pvtgirjvjgjq gmc uccrk bgvnnp

below are the letter frequencies of the 3 substrings. each substring has only 1 character which appears more than once. it turns out that this corresponds to the most frequent English character, e. so shifting respectively g,v,c back to e undoes the cipher. keyword is cry.

a b c d e f g h i j k l m n o p q r s t u v w x y z 0 0 0 0 0 0 4 0 0 1 0 0 0 1 0 1 0 1 0 0 1 0 0 0 0 0 0 0 1 0 0 0 0 0 1 1 1 0 1 0 0 1 0 0 0 0 0 3 0 0 0 0 0 1 2 0 0 0 0 0 0 1 0 0 0 1 0 0 1 1 0 1 0 0 0 0 0 0

plaintext: nevertheless eve slept deeply

### question 4: sigma game

Alice and Bob play a game called *sigma*. The input is a list of numbers. Alice goes first. They alternate turns. On a turn, a player takes (and removes) either the first number or last number from the list. The game ends when all numbers are gone. A player's score is the sum of the numbers they took. The player with the greater score wins.

Example: list [2 5 1 4]. Alice takes 4, leaving [2 5 1]. Bob takes 2, leaving [5 1]. Alice takes 5, leaving [1]. Bob takes 1. Alice scores 4+5=9. Bob scores 2+1=3. Alice wins.

A player is sane if she maximizes the minimum score that she is guaranteed against all possible opponent strategies.

Example: [5 1]. If Alice is sane then she takes 5 and scores 5 (otherwise she takes 1 and scores 1).

Example: [1 2 4]. If Alice is sane then she takes 4.

The *value* of a list is, for the game with that list, the score of the first player minus the score of the second player, assuming that each player is sane.

Examples: value of  $[5]$  is 5-0=5; value of  $[5 \ 1]$  is 5-1=4; value of  $[1 \ 2 \ 4]$  is 5-2=3.

(a) [2 marks] Give the value of each list:

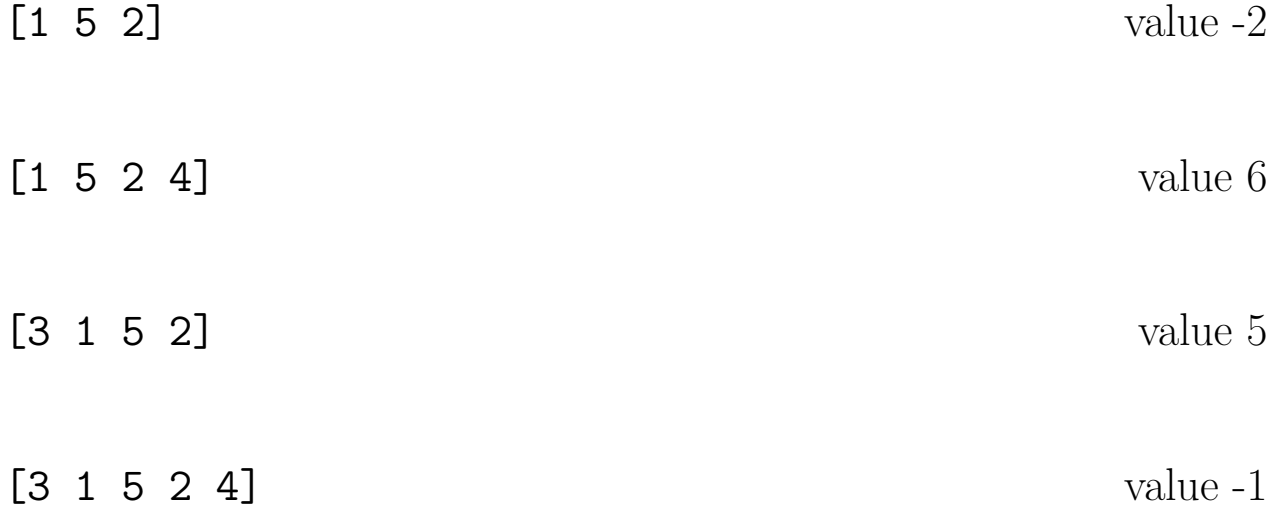

(b) [2 marks] Bob says that a best strategy is to always take the larger available number, or either one if they are equal. Alice says Bob is wrong. Who is correct? Justify your answer.

Alice is correct. For [1 1 100 2], Alice's scores -98 if she takes 2, but 98 if she takes 1.

(c) [3 marks] The value of a list can be computed from the values of its sublists. Fill in the empty cells of the array, which give sublist values of  $[1 4 5 2 3 3 5 1]$ . The entry in row x and column y is the value of the sublist from position x to position y. E.g., the entry in the second row and fourth column is the value of sublist [4 5 2], namely 1.

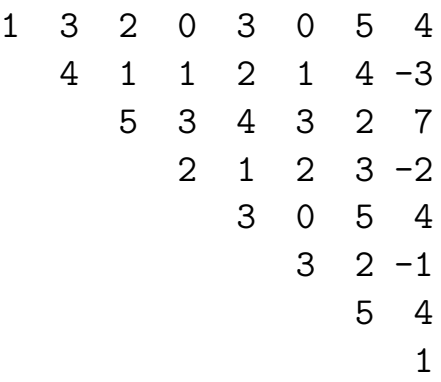

(d) [3 marks] Write code that takes as input a list and returns the list's value.

def score(L):  $\#$  compute the value of list L  $n = len(L)$  # list L has n numbers, indexed  $0..n-1$ for j in range(n):  $\#$  j runs from 0 to n-1 Value $[j][j] = L[j]$ for gap in range $(1,n)$ : #gap runs from 1 to n-1 for x in range $(n-gap):$  #x runs from 0 to  $(n-gap)-1$  $y = x+gap$ Value[x][y] = max( $L[x] - Value[x+1][y]$ ,  $L[y] - Value[x][y-1]$ ) return Value[0][n-1]